# **CrysFiPy Documentation**

*Release 0.5*

**Petr Cermak**

**Jan 18, 2018**

## **Contents**

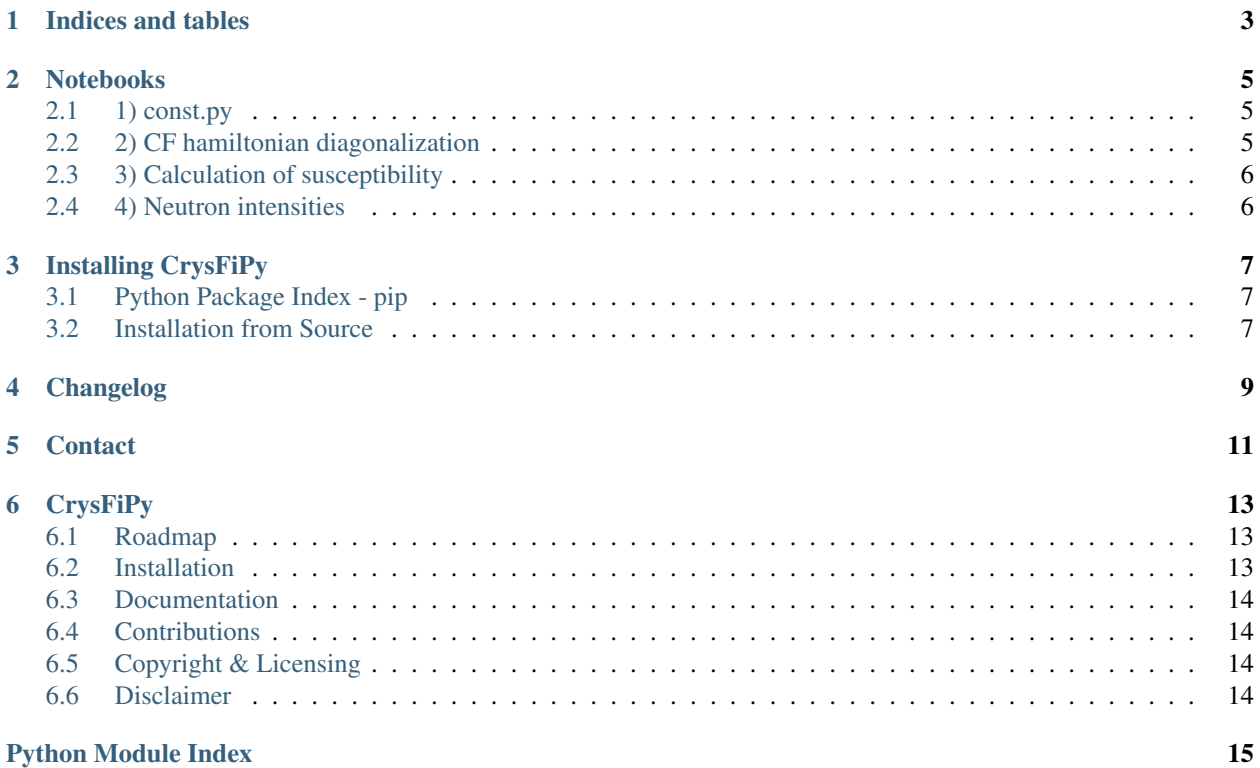

### <span id="page-4-1"></span><span id="page-4-0"></span>**class** crysfipy.reion.**cfpars**(*\*args*, *\*\*kwargs*)

Class representing set of crystal field parameters.

It simplifies the creation of the CF parameter sets considering symmetry of the environment. Other modules expect that CF parameters are in *meV* (SI units). But if you just want to diagonalize Hamiltonian, it is possible to use *K* (and results will be in *K*).

Initialization can be done with named arguments or without. If arguments are not named, symmetry is considered from the first string argument. Stevens parameters are considered differently for different symmetries in following order:

cubic: B40, B60 hexagonal: B20, B40, B44, B66 tetragonal: B20, B40, B44, B60, B64 orthorombic: B20, B22, B40, B42, B44, B60, B62, B64, B66

### **BXY**

*float, optional* – Attribute corresponding to  $B_X^Y$  Stevens Parameters. See [Hutchings.](http://dx.doi.org/10.1016/S0081-1947(08)60517-2) If at least one CF parameter is specified as a named argument, non-named numerical parameters are ignored.

### **sym**

*str, optional* – Symmetry of the crystal field

c - cubix

- h hexagonal
- t tetragonal
- o orthorombic (default)

### **Examples**

Create set of CF parameters by named parameters:

```
>>> print (cfpars(sym = "c", B40 = 10))
Set of CF parameters for cubic symmetry:
B40 = 10.0000
B60 = 0.0000
B44 = 50.0000
B64 = 0.0000
```
Use of non-named parameters:

```
>>> print(cfpars("c", 10, 1))
Set of CF parameters for cubic symmetry:
B40 = 10.0000
B60 = 1.0000
B44 = 50.0000
B64 = -21.0000
```
crysfipy.reion.**neutronint**(*ion*, *T*, *direction='t'*)

Returns matrix of energy and transition intensity at given temperature

**Parameters** 

- <span id="page-5-1"></span>• **ion** ([crysfipy.reion.re](#page-5-0)) – Rare-earth ion object
- $\mathbf{T}(fload)$  temperature in *K*
- **direction** (str) Direction of the Q in which to calculate

t - powder (default)

- $x using J_x$
- y using  $J_u$
- z using  $J_z$

```
class crysfipy.reion.re(name, field, cfp, calculate=True)
     Object representing rare-earth ion in CF potential
```
#### **name**

*str* – Name of the ion.

### **field**

*1D array of floats* – external magnetic field applied in *T*.

### **cfp**

[crysfipy.reion.cfpars](#page-4-0) – Crystal field parameters

### **calculate**

*bool, optional* – If true (default) then it automatically diagonalizes Hamiltonian and calculates energy levels.

### **Examples**

**>>>** ce = re("Ce",  $[0, 0, 0]$ ,  $["c", 10]$ ) **>>>** print(ce) Energy levels:  $E(0) = 0.0000$  2fold-degenerated  $E(1) = 3600.0000$  4fold-degenerated

### **getlevels**()

Calculate degeneracy of the levels and sort the matrix

### crysfipy.reion.**susceptibility**(*ion*, *T*)

Returns susceptibility calculated for given ion at given temperature

Indices and tables

- <span id="page-6-0"></span>• genindex
- modindex
- search

### Notebooks

<span id="page-8-0"></span>For an easy introduction to CrysFiPy, we recommend to check following iPython notebooks:

```
In [10]: from crysfipy.reion import re, neutronint, susceptibility as susc
         import crysfipy.const as C
         import numpy as np
         np.set_printoptions(linewidth=130)
         np.set_printoptions(precision=2)
```
## <span id="page-8-1"></span>**2.1 1) const.py**

```
In [13]: template = """Information about {0.name} ion:
         *************************
         {0.J2p1:.0f} energy levels, J = {0.J}, gJ = {0.gJ}alpha = {0.A1pha}, beta = {0.Beta}, gamma = {0.Gamma}"""
         print(template.format(C.ion("Ce")))
Information about ce ion:
*************************
```

```
6 energy levels, J = 2.5, gJ = 0.857142857143
alpha = -0.0571428571429, beta = 0.00634920634921, gamma = 0.0
```
## <span id="page-8-2"></span>**2.2 2) CF hamiltonian diagonalization**

```
In [16]: # create reion object:
         ce = re("Ce", [1, 0, 0],[I"t", -0.173477508,0.001084591,
                 -0.012701252,
                 -3.34835E-06,
```
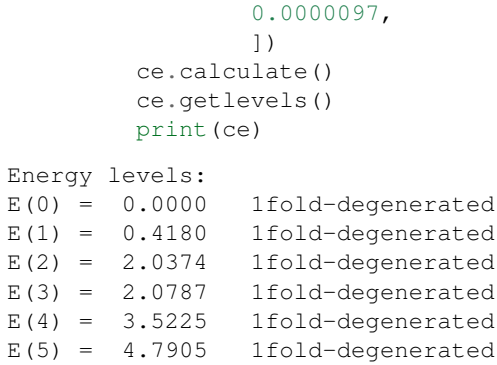

### <span id="page-9-0"></span>**2.3 3) Calculation of susceptibility**

```
In [17]: temps = [5,10,50,100,300]
        for T in temps:
           print("T = \{0\} K \tchi_CF = \{1\} uB/T".format(T, susc(ce, T)))
T = 5 K chi_CF = 0.0288552475141 uB/T
T = 10 K chi_CF = 0.00716223624106 uB/T
T = 50 K chi_CF = 0.000224584463989 uB/T
T = 100 K chi_CF = 3.65918038894e-05 uB/T
T = 300 K chi_CF = -4.60660668533e-06 uB/T
```
## <span id="page-9-1"></span>**2.4 4) Neutron intensities**

In [20]: # tbd

## Installing CrysFiPy

<span id="page-10-0"></span>There are two ways how to install CrysFiPy package.

## <span id="page-10-1"></span>**3.1 Python Package Index - pip**

Easier is to use [pip.](https://pip.pypa.io/en/latest/installing.html)

If you do not already have pip, to install it first download [get-pip.py](https://bootstrap.pypa.io/get-pip.py) and run it with the following command:

```
python get-pip.py
```
With pip installed, you can install the latest version of crysfipy with the command:

```
pip install crysfipy
```
New releases will be pushed to the package index automatically. If you wish to install the development version, you will need to follow the instructions for installation from source.

### <span id="page-10-2"></span>**3.2 Installation from Source**

To install from source, either download the [master branch source from Bitbucket](https://bitbucket.org/cermak/crysfipy/get/master.zip) or clone the repository:

git clone https://bitbucket.org/cermak/crysfipy.git

From inside of the crysfipy directory install the package using:

python setup.py install

## Changelog

- <span id="page-12-0"></span>• : Innitial non-alpha release
- : Added first version of documentation

# CHAPTER<sup>5</sup>

## **Contact**

### <span id="page-14-0"></span>If you have any questions regarding use of CrysFiPy, please contact authors of the code:

- Petr Čermák
- Jan Zubáč

To file new bugs or search existing ones, you may visit CrysFiPy's [Bitbucket Issues](https://bitbucket.org/cermak/crysfipy/issues) page. In order to submit an issue, you need to register on Bitbucket.

## **CrysFiPy**

<span id="page-16-0"></span>Crystal field suite for python. It allows to calculate energy levels, bulk properties and neutron scattering intensities on basis of crystal field calculations.

### Warning:

Currently this is beta release. Many functions are missing and documentation is not finished. Feel free to contact us for help.

## <span id="page-16-1"></span>**6.1 Roadmap**

- Finish integration with [BFK](https://doi.org/10.1007/BF01313943) from McPhase, currently not public
- Finish [hybridization with phonons,](https://doi.org/10.1103/PhysRevLett.49.1588) currently not public
- Integration to PIP repository
- Specific heat calculation (Schottky contribution)
- Integration of simulated annealing
- GUI (based on QT)

## <span id="page-16-2"></span>**6.2 Installation**

• TBD

## <span id="page-17-0"></span>**6.3 Documentation**

Documentation is available at [http://crysfipy.rtfd.io/,](http://crysfipy.rtfd.io/) or can be built using sphinx by navigating to the doc/ folder and executing make html; results will be in the doc/\_build/ folder.

To ask questions you may create a [Bitbucket issue.](https://bitbucket.org/cermak/crysfipy/issues/new)

## <span id="page-17-1"></span>**6.4 Contributions**

Contributions may be made by submitting a pull-request for review using the fork-and-pull method on Bitbucket. Feature requests and bug reports can be made using the Bitbucket issues interface.

## <span id="page-17-2"></span>**6.5 Copyright & Licensing**

Copyright (c) 2014-2018, Petr Čermák, Jan Zubáč and Karel Pajskr, Charles University in Prague. Released under GPLv3 license, detailse are in COPYING file.

## <span id="page-17-3"></span>**6.6 Disclaimer**

This program is distributed in the hope that it will be useful, but WITHOUT ANY WARRANTY; without even the implied warranty of MERCHANTABILITY or FITNESS FOR A PARTICULAR PURPOSE. See the GNU General Public License for more details.

Python Module Index

<span id="page-18-0"></span>c

crysfipy.reion, [1](#page-4-0)

## Index

## B

BXY (crysfipy.reion.cfpars attribute), [1](#page-4-1)

## C

calculate (crysfipy.reion.re attribute), [2](#page-5-1) cfp (crysfipy.reion.re attribute), [2](#page-5-1) cfpars (class in crysfipy.reion), [1](#page-4-1) crysfipy.reion (module), [1](#page-4-1)

## F

field (crysfipy.reion.re attribute), [2](#page-5-1)

## G

getlevels() (crysfipy.reion.re method), [2](#page-5-1)

## N

name (crysfipy.reion.re attribute), [2](#page-5-1) neutronint() (in module crysfipy.reion), [1](#page-4-1)

## R

re (class in crysfipy.reion), [2](#page-5-1)

## S

susceptibility() (in module crysfipy.reion), [2](#page-5-1) sym (crysfipy.reion.cfpars attribute), [1](#page-4-1)